Écrit par Marisol Santamaria Acedonia Acedonia Acedonia Acedonia Acedonia Acedonia Acedonia Acedonia Acedonia

There are no translations available.

EdiLIM es un editor de libros LIM (Libros Interactivos Multimedia) para la creación de materiales educativos en entornos Microsoft Windows. **Edilim (v1.0)** 

EdiLIM es un editor de libros LIM (Libros Interactivos Multimedia) para la **creación de materiales educativos** en entornos Microsoft Windows. Es una **herramienta de autor**

que permite desarrollar actividades para distintas materias (matemáticas, lengua, idiomas, ciencias<sup>[]</sup>.) y adecuar los contenidos al nivel que se desee.

Se presenta como un programa ejecutable de pequeño tamaño que **no precisa instalación**. Se puede descargar de:

http://www.educalim.com/cdescargas.htm

## **Edilim (v1.0)**

Écrit par Marisol Santamaria Acedo Mardi, 29 Mai 2007 10:53

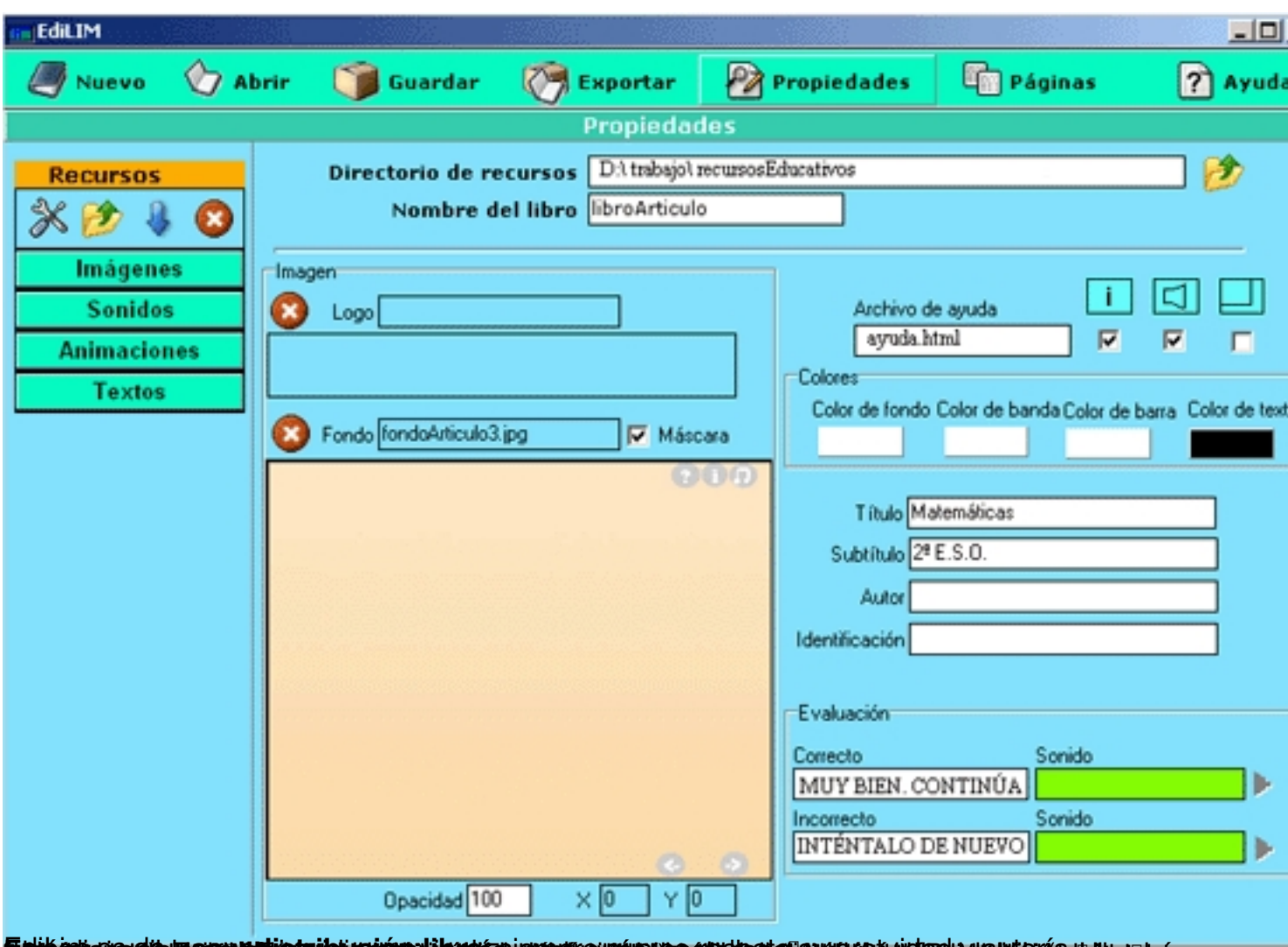

**Differentiage trés** 

Écrit par Marisol Santamaria Acedonia Acedonia Acedonia Acedonia Acedonia Acedonia Acedonia Acedonia Acedonia

## **Matemáticas**

# $2(1)$

 $\overline{1}$ 

 $2°$  E.S.O.

### **POLIEDROS REGULARES**

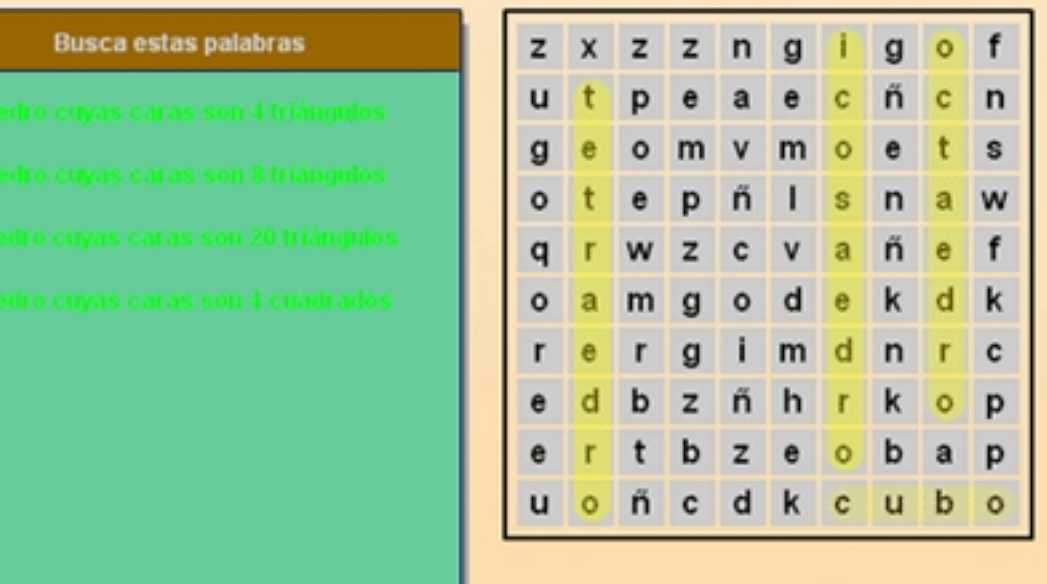

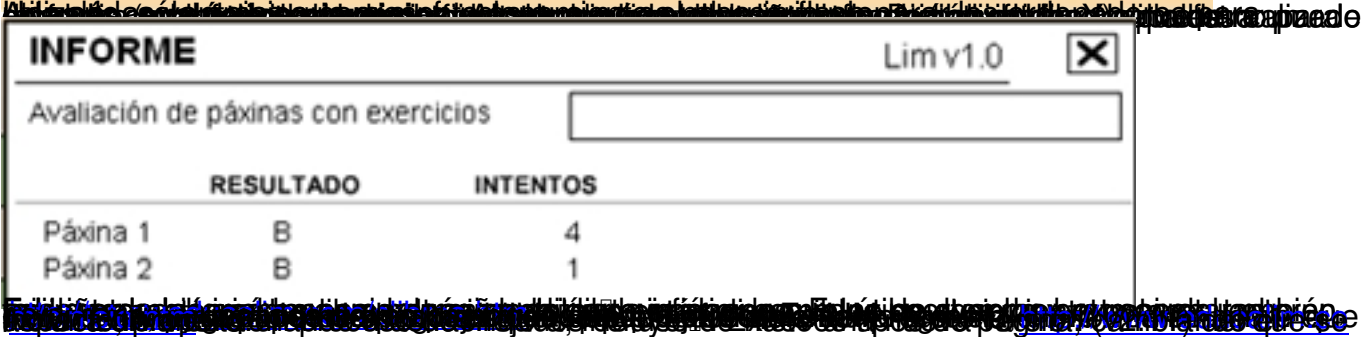